Czystość, cisza, ergonomia i jakość obrazu

#### Extendery KVM – co to takiego?

Wielu osobom, zwłaszcza z branży IT, termin KVM (z ang. Keyboard, Video and Mouse) kojarzy się głównie z przełącznikami (switchami) KVM, które od wielu lat stosowane były w serwerowniach, ale też na uczelniach, czy w salach konferencyjnych. W serwerowni spotkać można również konsole KVM, czyli monitor z klawiaturą przypominający laptopa, najczęściej wysuwany z szafy 19", z wbudowanym przełącznikiem KVM lub podłączany do zewnętrznego przełącznika. Switche i konsole KVM pozwalają na obsługę wielu komputerów, które do normalnej pracy nie potrzebują monitorów (serwery) lub też używamy ich na przemian (np. w salach konferencyjnych). Wszystkie te urządzenia muszą jednak znajdować się w blisko siebie. Ekstendery KVM służą z kolei do wydłużenia odległości pomiędzy źródłem sygnału (najczęściej komputerem), a stanowiskiem pracy (monitorami i urządzeniami we/wy, np. klawiatura, mysz, słuchawki). Jak to działa?

## Szybko, bezpiecznie i wygodnie

Standardowy zestaw ekstenderów KVM składa się z dwóch urządzeń – jednostki lokalnej (umieszczanej przy komputerze) i jednostki zdalnej (umieszczanej przy monitorze). Można by próbować nazwać je nadajnikiem i odbiornikiem, ale tak naprawdę sygnały zazwyczaj przesyłane są w obu kierunkach. Podłączenie takiego zestawu jest banalnie proste. Oprócz zasilania, do jednostki lokalnej

podłączamy sygnał wideo z karty graficznej (DVI/HDMI/DP, opcjonalnie także VGA) oraz kabel USB (wpięty do dowolnego portu w komputerze), a do jednostki zdalnej podłączamy monitor i urządzenia USB (np. klawiatura, mysz, ekran dotykowy). Obie jednostki łączymy ze sobą odpowiednim kablem – do 100 metrów zazwyczaj wystarczy połączenie kablem miedzianym (skrętką) CAT.5e lub lepszym, a przy większym dystansie stosowane są extendery KVM na światłowód, zarówno wielomodowy (do 500m), jak i jednomodowy (nawet do 160km). W zależności od modelu, dostępne są również inne porty, np. wyjście na lokalny monitor (przydatne gdy chcemy powielić jakiś ekran w innym miejscu, np. na dwóch końcach długiej maszyny), złącze COM (RS-232), a także wejścia i wyjścia audio (może działać nawet jako interkom). Występują również wersje podwójne, które umożliwiają wygodne podłączenie stanowisk z dwoma monitorami. Stanowiska wielomonitorowe, a nawet ściany wideo również są obsługiwane – potrzebujemy jedynie więcej urządzeń. Dużą zaletą połączenia KVM jest brak opóźnień i utraty jakości (zarówno obrazu, jak i dźwięku), co często zdarza się przy połączeniach z wykorzystaniem oprogramowania (zdalny pulpit, VPN itp.). Dodatkowo jest to znacznie bezpieczniejsze i szybsze rozwiązanie (nie otwieramy żadnych dodatkowych portów w komputerze, nie potrzebujemy licencji, haseł, ani żadnych uprawnień) – dosłownie tak, jak byśmy podłączyli 100-metrowe (lub dłuższe) kable wideo, USB itd. Komu jest to potrzebne?

> z opcji została już opisana powyżej (wyświetlanie na wielu monitorach obrazu z jednego komputera). Jest to tzw. opcja "video sharing". Funkcja ta ma jeszcze dodatkowe warianty, np. możliwość przesłania obrazu z monitora na monitor (bez użycia komputera) czy przechwytywanie obrazu przez administratora i przekazywanie go na dowolne monitory. Podobnie działa funkcja "USB sharing",

# Zastosowania i zalety

Ummun DVI out main  $\mathbb{C}$ **DE233**  $\Omega$ audio  $\overline{O}$  $\bullet$  $max$   $flex$ remote/con  $\bullet$  $\Gamma$  $\Omega$ DVI out ser  $nsh$  $\Omega$ G DVI in main **DRPSS**  $\odot$  $\bigcirc$  $max/$ **Local/cpu**  $\bullet$  $\bullet$  $PVALU$  in eq.

Extendery KVM przydają się przede wszystkim tam, gdzie nie chcemy lub nie możemy korzystać z komputera lokalnie. Powodów może być kilka, np. generowany przez komputery hałas lub ciepło; kurz, zapylenie, inne zanieczyszczenia, wysoka temperatura lub inne warunki panujące w pomieszczeniu, które negatywnie wpływają na pracę komputerów; duża odległość pomiędzy monitorem zawieszanym pod sufitem (np. do systemów typu ANDON) a komputerem przemysłowym umieszczonym w szafie sterowniczej. Dzięki ekstenderowi KVM nie musimy się martwić tą odległością, potrzebujemy tylko wybrać odpowiednią wersję - skrętka lub światłowód.

# Monitory bez komputerów – KVM!

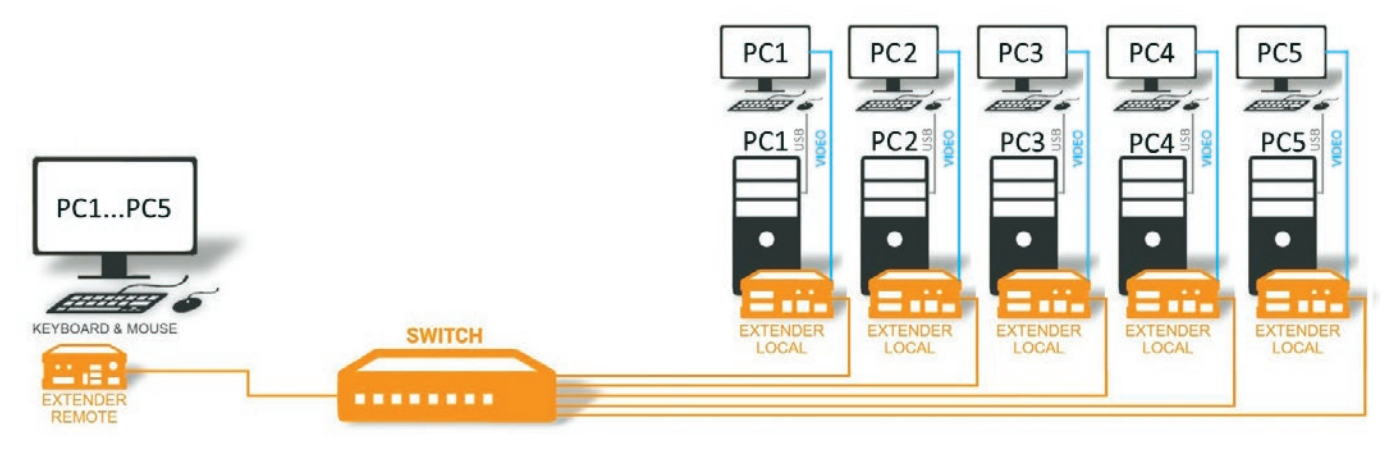

System (sieć) KVM - Podgląd i sterowanie pięcioma komputerami z jednego stanowiska

### Przełączanie też działa!

Omawiane wcześniej zastosowania dotyczyły jedynie połączeń typu punkt-punkt, a na tym możliwości extenderów się nie kończą. Wręcz przeciwnie! Można powiedzieć, że "zabawa" zaczyna się po połączeniu tych urządzeń w sieć. Uzyskujemy wówczas pewnego rodzaju system urządzeń, który możemy nazwać sieciowym przełącznikiem KVM. Taki system może oczywiście mieć zastosowanie wszędzie tam, gdzie "zwykłe" przełączniki KVM, ale znacznie bardziej przyda się w miejscach, gdzie urządzenia końcowe są bardziej rozproszone. Skoro padło to słowo, można tu chociażby wymienić systemy rozproszone właśnie (DCS), stosowane np. w energetyce, ale zastosowań jest o wiele więcej. Przykładowe z nich to: wyświetlanie informacji o bieżącym statusie produkcji na wielu monitorach (lub telewizorach) rozlokowanych w różnych miejscach budynku (lub w kilku budynkach); wyświetlanie prezentacji firmowej w wielu miejscach z jednego komputera; podgląd wielu komputerów z wizualizacją, systemem SCADA/MES/CMMS i sterowanie nimi z jednego stanowiska (na zasadzie przełączania lub wyświetlenia wielu mniejszych ekranów na jednym dużym); wyświetlanie na monitorach obrazu z kamer (innych, niż kamery IP); wyświetlanie na sali konferencyjnej (szkoleniowej) obrazu z kamery endoskopowej wraz z komunikacją głosową (komentarzem lekarzą prowadzącego operację, ale i możliwością zadawania pytań). Jakość i funkcjonalność W firmie INEE oferujemy extendery KVM austriackiej firmy kvm- -tec. Są to rozwiązania wysokiej jakości, dostępne z 5-letnią gwarancia i posiadające szereg ciekawych, przydatnych funkcji. Jedna ale w odniesieniu do urządzeń USB (np. klawiatury i myszy). Możemy np. zapewnić jednoczesny dostęp kilku użytkownikom (stanowiskom) do jednego komputera lub ograniczyć go tylko do jednego użytkownika w danym czasie (przełączanie następuje automatycznie po wciśnięciu klawisza). Bardzo interesującą funkcją jest "4K MULTIVIEW COMMANDER", która umożliwia wyświetlenie 4 ekranów Full HD (np. z 4 komputerów lub z 4 kamer) na jednym monitorze 4K. Na przykład kierownik utrzymania ruchu lub inżynier procesu mogą obserwować w ten sposób co się dzieje na ekranach komputerów z wizualizacją, a także w razie potrzeby przejąć kontrolę i sterować zdalnie danym procesem. Z kolei w przypadku posiadania stanowiska z czterema monitorami przyda się funkcja "Mouse glide & switch", która pozwala na obsługę 4 komputerów za pomocą jednej klawiatury i myszki – przełączanie następuje automatycznie po przesunięciu kursora na obszar danego monitora. Oprócz ekstenderów, firma kvm-tec oferuje także urządzenie o nazwie "kvm-tec Gateway", które umożliwia podłączenie do systemu KVM komputerów (lub wirtualnych maszyn) spoza naszej sieci LAN (przez Internet), jak również oprogramowanie o nazwie "Gateway-2GO" umożliwiające zdalny dostęp (przez tunel VPN) do extenderów KVM firmy kvm-tec. Jest to bezpieczny sposób na zdalne zarządzanie maszynami i komputerami na produkcji (komputery na obiekcie nie są bezpośrednio podłączone do Internetu). Poza tym dostępne jest także oprogramowanie do zarządzania połączeniami extenderów o nazwie Switching Manager. Do wyboru jest aplikacja dla systemu Windows, wersja web (przez przeglądarkę) oraz API programu do zastosowania we własnym oprogramowaniu. Oferujemy Państwu możliwość wypożyczenia urządzeń do testów i zapewniamy wsparcie techniczne. Zapraszamy do kontaktu.

Krzysztof Kuźniarz INEE Sp. z o.o. www.inee.pl n

Zestaw extenderów KVM MAXflex Dual Fiber (wersja na światłowód)